# **Experimentation as a research methodology to achieve concrete methodology methodology to achieve concrete to achieve concrete results: where, how, when results: where, how, when results: where, how, when**

Dimitri Papadimitriou (ALB) **ECODE (FIRE) Project**

> FIA StockholmNovember 23-24, 2009

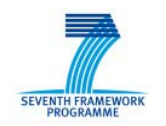

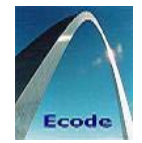

## **Context**: fundamental challenges of the Internet and its evolution

- **.** Operational challenges
	- o **Manageability/diagnosability**
		- Case: Network performance monitoring by combining adaptive passive and active measurements
	- o **Availability**
		- Case: Informed path ranking based on (bandwidth x delay) predictive metrics
		- Case: Traffic (rate) informed path rerouting in case of topological failures

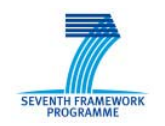

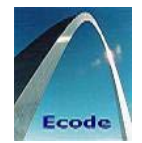

## **Context**: fundamental challenges of the Internet and its evolution

- **New challenges** 
	- o **Security**

Case: cooperative/distributed detection of traffic anomalies to identify intrusions and attacks

o **Accountability**

Case: detection of created congestion volume wrt to congestion profiles and their adaptation to maintain fair resource usage

o **Scalability and quality of routing system** Case: (pro-active) detection of path

exploration events impacting routing system dynamics and decision on mitigation (proactions) reactions

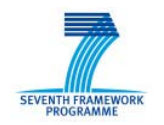

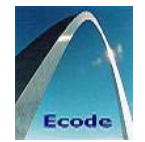

- **Context**: fundamental challenges of the Internet and its evolution
	- Operational challenges: manageability/ diagnosability, and availability
	- New challenges: security, accountability, and scalability & quality (routing system)

→ **Derive machine learning algorithms, building blocks**  → **Derive machine learning algorithms, building blocks (architecture) and functional & system-level components (architecture) and functional & system-level components**

- **Objective**: cognitive routing system combining networking x machine learning technique
	- Main concept: extend IP networking equipment with a distributed machine learning engine

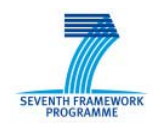

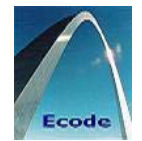

Augment control paradigm of lower-level data collection and decision making process, with **machine learning component** enabling system and network to

- Learn about its own behavior and environment over time
- Analyze problems, tune its operation and increase its functionality and performance

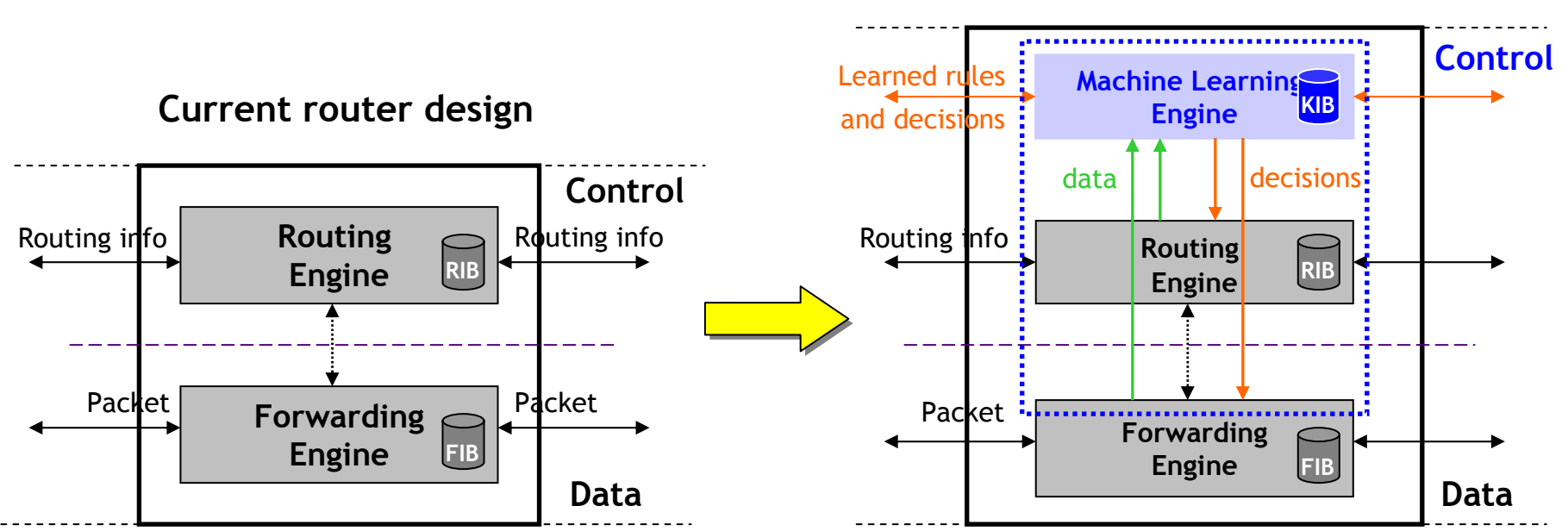

**Router with Machine Learning Engine**

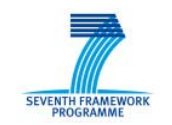

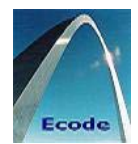

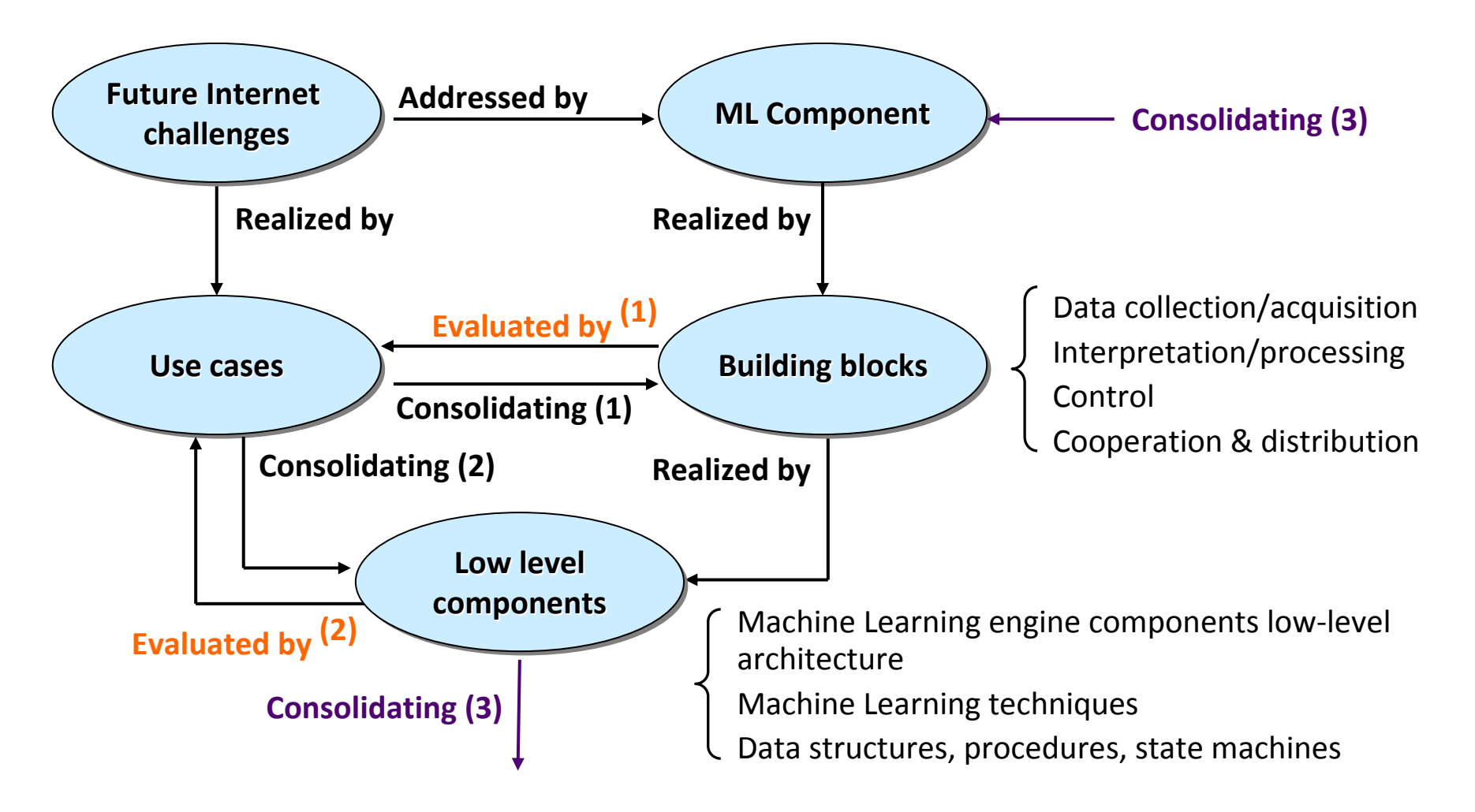

Experimental evaluation iLAB Virtual Wall (1) and OneLab/PlanetLab (2)

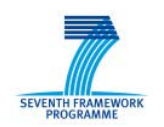

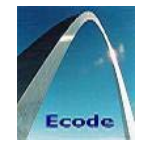

- Develop, implement and experiment semisupervised, on-line, and distributed machine learning techniques as part of routing system
	- Improve (cost/)functional gain and (cost/)performance gain by adapting forwarding and routing system decisions
	- Implementation of functional components of the cognitive system
	- Identification of various trade-offs in distributing these components within a router
	- Design of communication protocols between distinct ML engines and how distinct ML engine cooperate in order to achieve targeted functionality

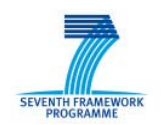

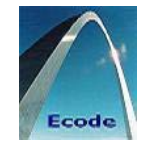

- **□ Prototype implemented on XORP platform** 
	- **Independence on any routing and forwarding** engine
	- $\Box$  Open platform ( $\Rightarrow$  port experimental software over multiple experimental facilities)
- **□ Iterative cycles of experimental research** for progressive validation and adaptation (to cope with discovered limitations)

Combined experimentation

- **Phase 1**: Physical (controlled) experimental facility (iLAB Virtual Wall)
- **Phase 2**: Virtual experimental facility (PlanetLab)

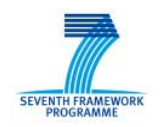

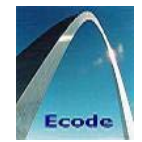

- Performance objectives, (technical and non-technical) constraints, and description of expected results
- **n** Performance criteria and metrics
- Modus operandi: configuration, initialization, and running conditions and (iterative) procedure(s) to be executed
- Reporting including feedback on each iteration

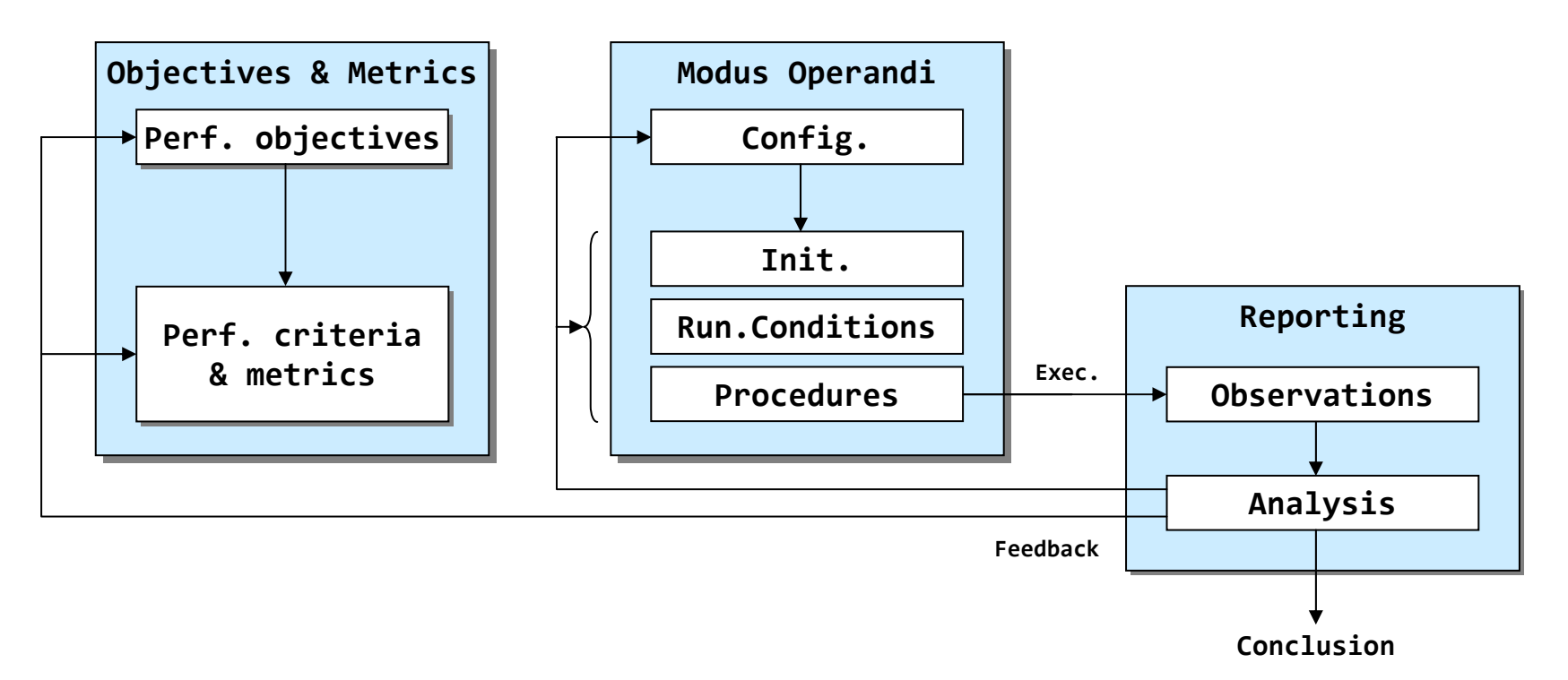

# **Controlled Experimental Facilities Controlled Experimental Facilities**

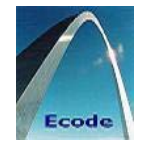

- Experimental results (-> "function" f properties)
	- **Verifiable**: h formal model of f -> credibility

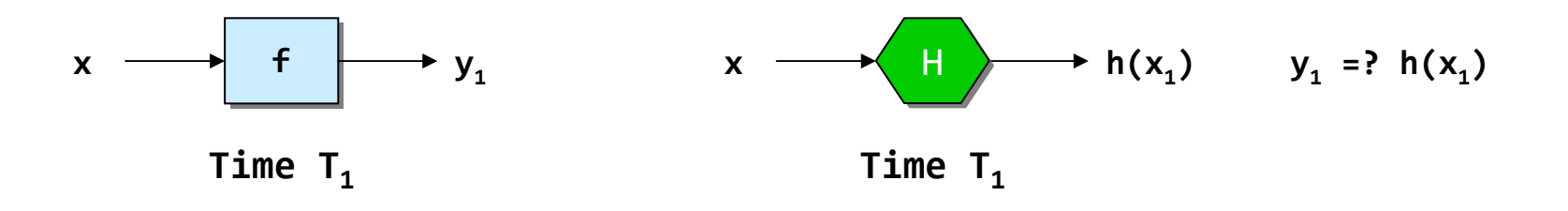

 **Reliable**: probability that system or component will perform its intended function during a specified period of time under stated conditions

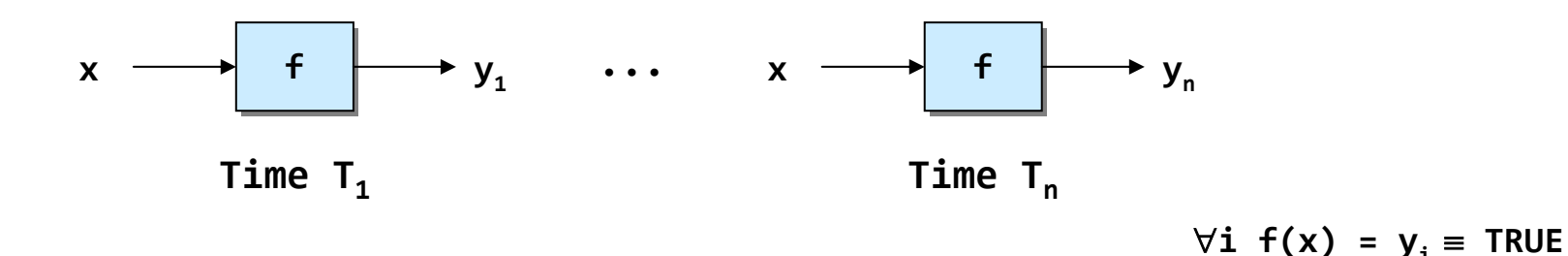

### **Controlled Experimental Facilities Controlled Experimental Facilities SEVENTH FRAMEWORK**

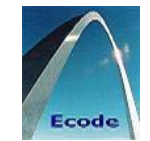

- $\textcolor{red}{\bullet}$  Experimental results (-> "facilities"  $\Box$  properties)
	- **Repeatable**

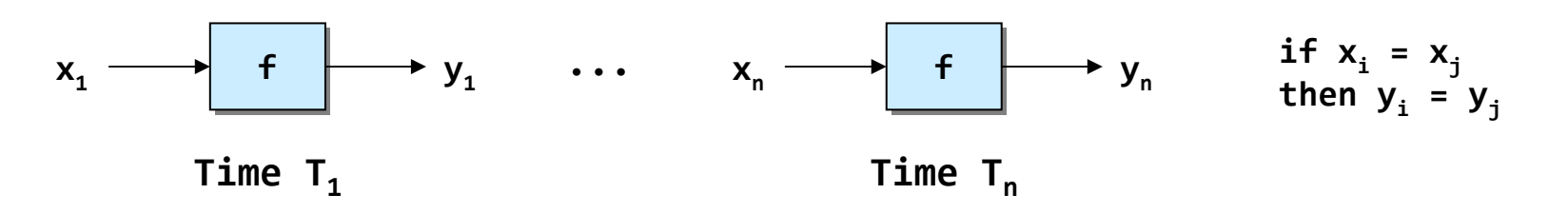

**Reproducible**

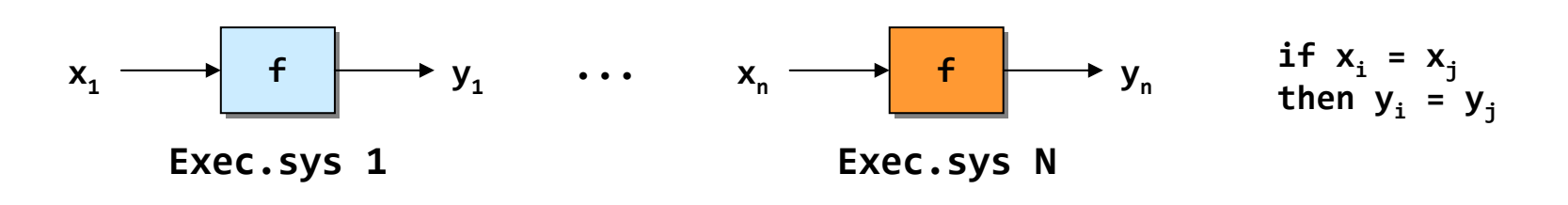

-> "generalisable"

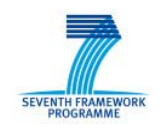

## **Cost vs Level of Realism Cost vs Level of Realism**

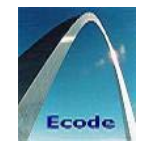

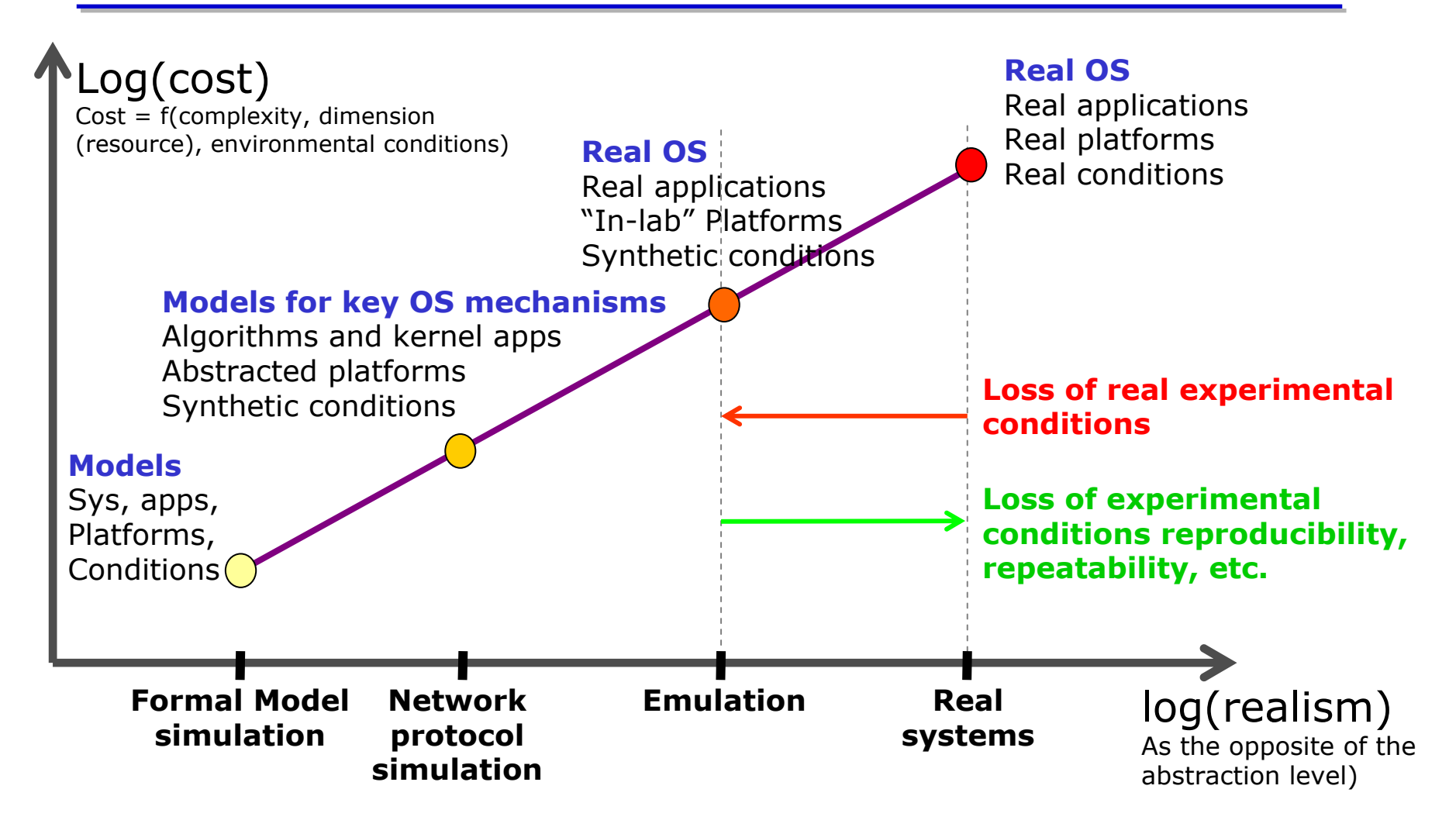

#### **Abstraction and Cost vs Realismof the different experimental tools in network research**

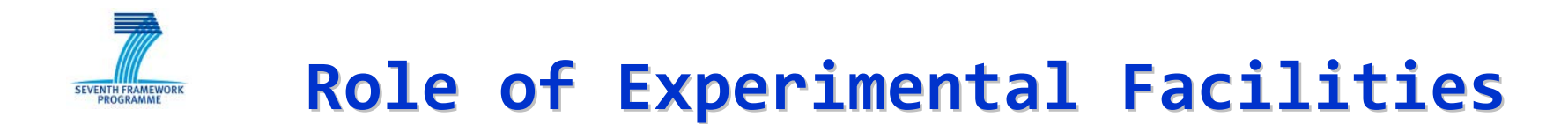

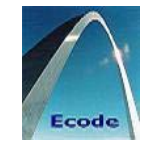

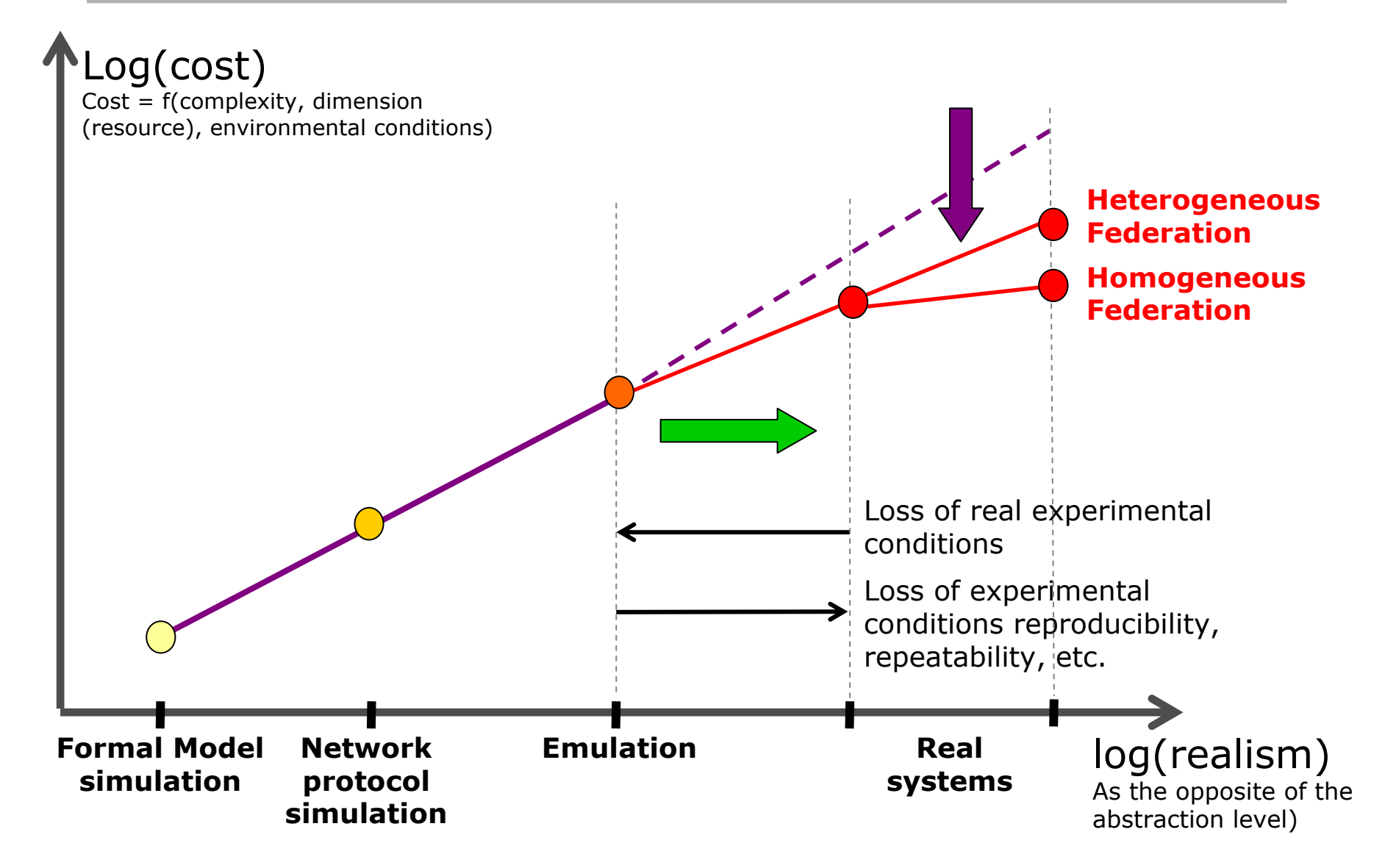

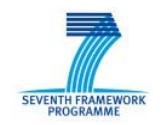

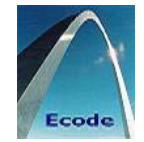

#### Pros

- Validation of algorithms, mechanisms, …
- **Fast, and relatively simple** (by tuning the complexity of models that involves links, nodes and related components)
- Reproducible and repeatable results
- Experimental environment is fully controlled
- Scalability (if appropriate tools)
- □ Cons
	- Limited "realism": OS, network conditions, and traffic (models)
- Required at early stage of design and development process
	- Model/numerical simulation: MatLab

**both used in ECODE**

**Protocol component simulation: NS2** 

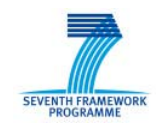

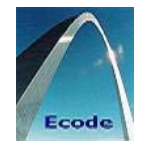

### Pros

- Controlled environment
	- $\,$  Reproducible and repeatable results only if "conditions" and "executions" can be controlled
- Realism can be improved compared to simulation (in particular for time-controlled executions of protocol components on real OS)
- □ Cons
	- Experiments are more complex and time consuming to configure and execute
	- Scalable only if platform comprises "sufficient number" of machines (representative)
	- Synthetic network conditions (models)
	- Background traffic must be realistic
		- → Major issue: Real traffic traces are required **note: even when available "spatial distribution" of traffic remains problematic**

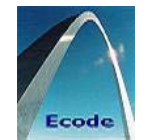

## Develop tools and languages to

- Describe and automatically setup experiments in several experimental facilities
	- $\,$  Define standard for experiment description and control interface and wrap tools within this API (integration and unification)
		- Input (x), Function (f), Output (y)
		- Resources (on which f executes)
	- o Provide common programming interface to describe every aspect of a networking experiment
- Collect monitoring data (such as traces) to allow repeatable, reproducible, verifiable, reliable, and ultimately comparable results

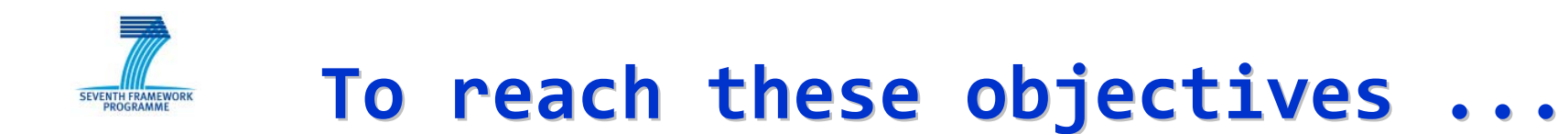

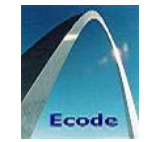

 Specify distributed performance monitoring system: robust experiment monitoring and management capability

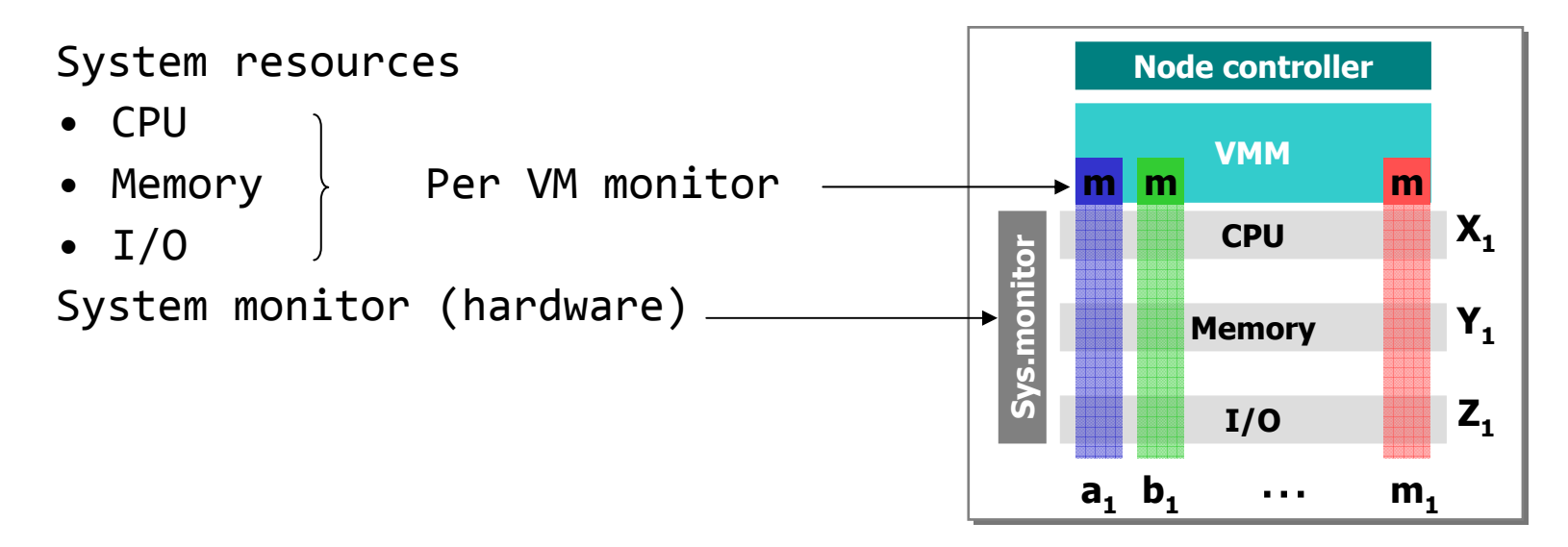

 Specify performance analysis methodology together with necessary tools to perform data analysis and mining tasks on data coming from various monitoring points (from single or multiple testbeds)

# **To reach these objectives ... To reach these objectives ...**

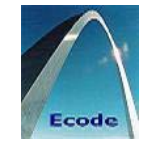

- Develop tools to analyze sensitivity of performance measures to changes in "experimental model" parameters
- **-> Sensitivity analysis**: identify how results of an experimental model are responsive to changes in its (input or structural) parameters
	- Fundamental tool for achieving confidence in experimentation and making its results **credible**
	- Sensitivity analysis
		- o Quantifies dependence of system behavior on parameters that affect modeled process and in particular its dynamics
		- $\,$  Determine how sensitive a model is to changes in the numerical value of the model input parameters and changes in the model structural parameters